Subject: Re: CMake Problem Thread Posted by Florian Uhlig on Wed, 01 Aug 2007 07:55:31 GMT View Forum Message <> Reply to Message

Hi

If you don't know what is the SVN head version than let me ask how you get your sourcecode of pandaroot? But to explain. SVN is the repository and the head version is the newest version of pandaroot in the repository. I ask the question because i don't see any problems with the head version. The head version is checked each night on several machines.

Can you create a new directory for testing and download the SVN head version of pandaroot and try to compile this version.

You get the SVN head version by

svn co https://subversion.gsi.de/fairroot/pandaroot

Please follow the the instruction in INSTALL.GSI given for the use of cmake.

Please let me know if this works or not.

Ciao

Florian

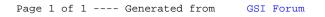